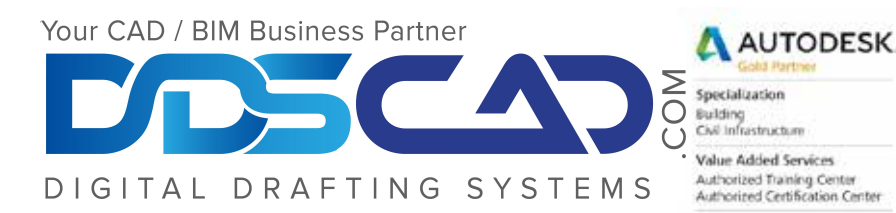

# **Course Outline**

# **Revit Structure Workflow and Documentation Training**

#### **Building Information Modeling**

\* Building Information Modeling for Structural Design and Introduction to LODs for design.

#### **Revit Basics**

- \* Exploring the User Interface
- \* Introduction to Object Categories and Parameters
- \* Object Visibilities
- \* Basic Commands / Working with Building Elemen

#### **Project Model Setup (From Scratch)**

- \* Creating and Modifying Levels
- \* Creating and Modifying Grids
- \* Using / Managing CAD Backgrounds
- \* Using Scope Boxes

#### **Viewing the Building Model / View Management**

- \* Managing Views / Project Brower
- \* Controlling Object Visibility / View Templates
- \* Working with Section, Elevation and Call-outs
- \* Creating and Modifying 3D Views

#### **Creating and editing the Structural model (Concrete)**

- System Families: Columns, Walls, Openings, Footings
- Sketch Driven Families: Slabs, Stairs and Roofs.
- Beams and Beam Systems / Sloping Members.
- Adding Reinforcement and Modifying Settings.

## **Creating Custom Elements (Families)**

- \* Intro to Custom Families 2D/3D
- \* Adding Custom Object Parameters

#### **Creating and editing the Structural model (Steel)**

- \* Review modeling concepts for Steel
- \* Beam Coping and Openings
- \* Modeling Trusses and Lateral Bracing and Trusses
- \* Working with Groups and Group Detail elements

#### **Using External Models / Linking and Setup (Collaboration)**

- \* Coordination setup / Coordination Review Best Practices.
- \* Introduction to Worksharing
- \* View Filters
- \* Copy Monitor

#### **Using Dimensions and Constraints**

- \* Working with Dimensions and understanding best practices
- \* Applying and Removing Constraints and object relationships

## **Detailing and Drafting**

- \* Working with Text and Tags
- \* Model driven details Versus Drafting Details Views
- \* Importing CAD Details into the Model environment.

#### **Construction Documentation**

- \* Extracting the "I" from BIM via Schedules
- \* Graphical Column Schedules /Beam and Rebar Schedules
- \* Configuring Concrete and Steel Material for documentation
- \* Using Note blocks as Keynotes

#### **Drawing Set Management**

- \* Understanding Sheets and how they relate to views
- \* Drawing Set organization (via custom Parameters)
- \* Managing Revisions
- \* Printing

#### **Model Interoperability workflows (Sharing the model)**

- CAD Exports
- Navisworks Exports
- Autodesk A360
- DWF

**Note:** The suggested class duration is a guideline. Topics and duration may be modified by the instructor based upon the knowledge and skill level of the class participants.